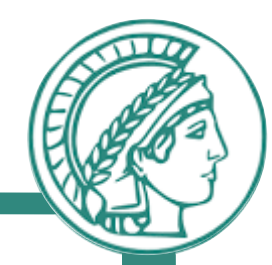

# Putting it all together An example

Prof. Anja Feldmann, Ph.D.

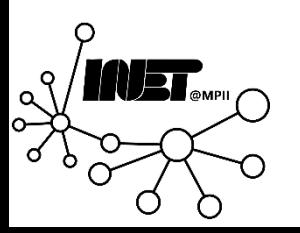

## Putting it all together: Topology

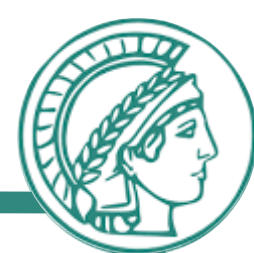

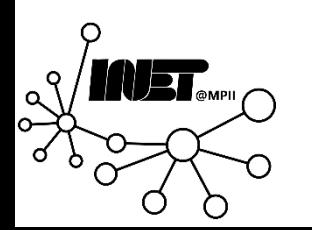

#### Putting it all together: 1. Steps

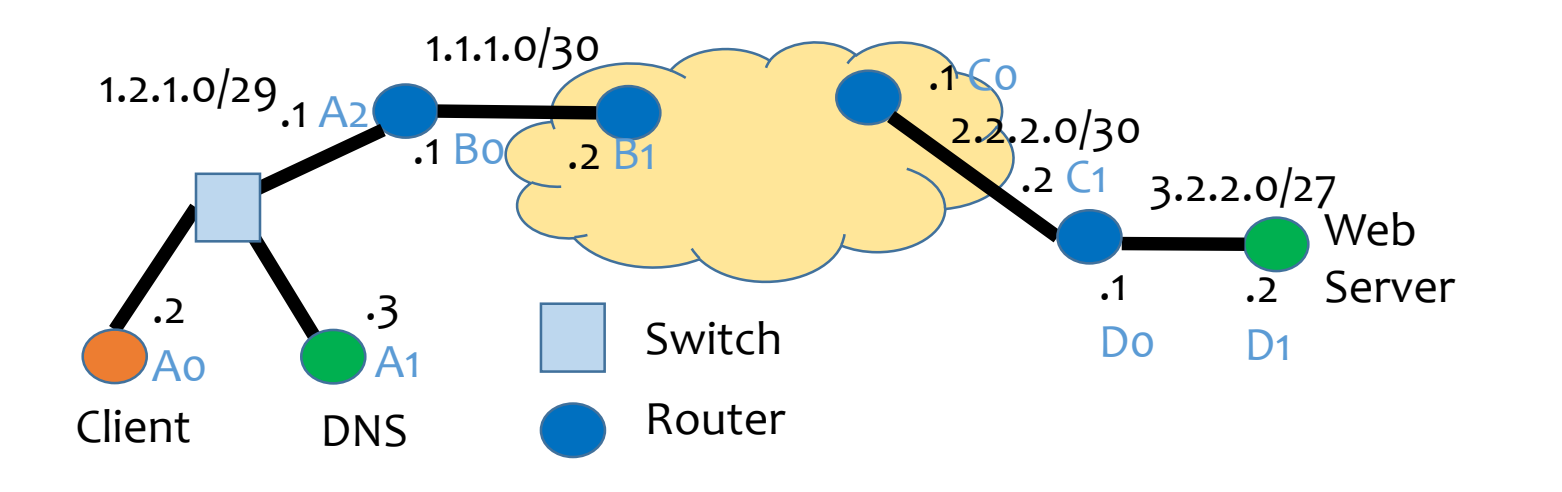

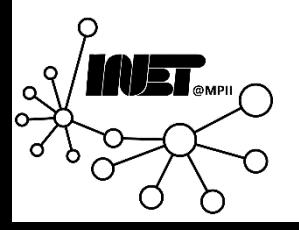

### Putting it all together: DNS

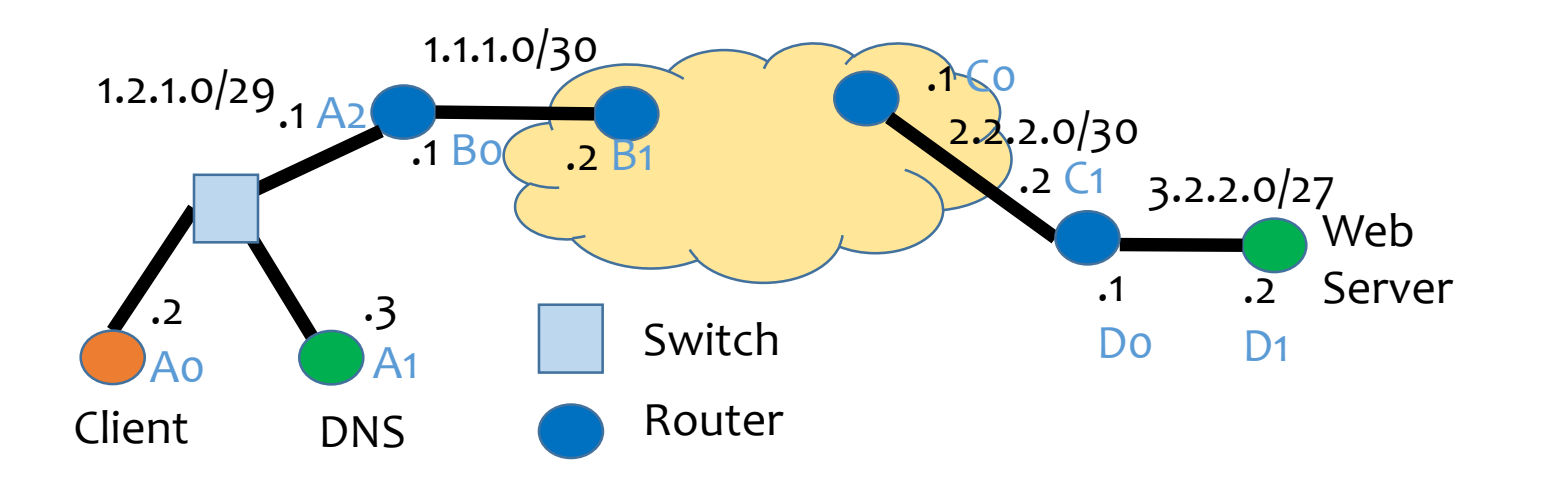

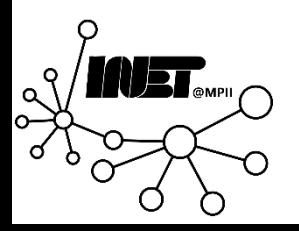

## Putting it all together: TCP connection

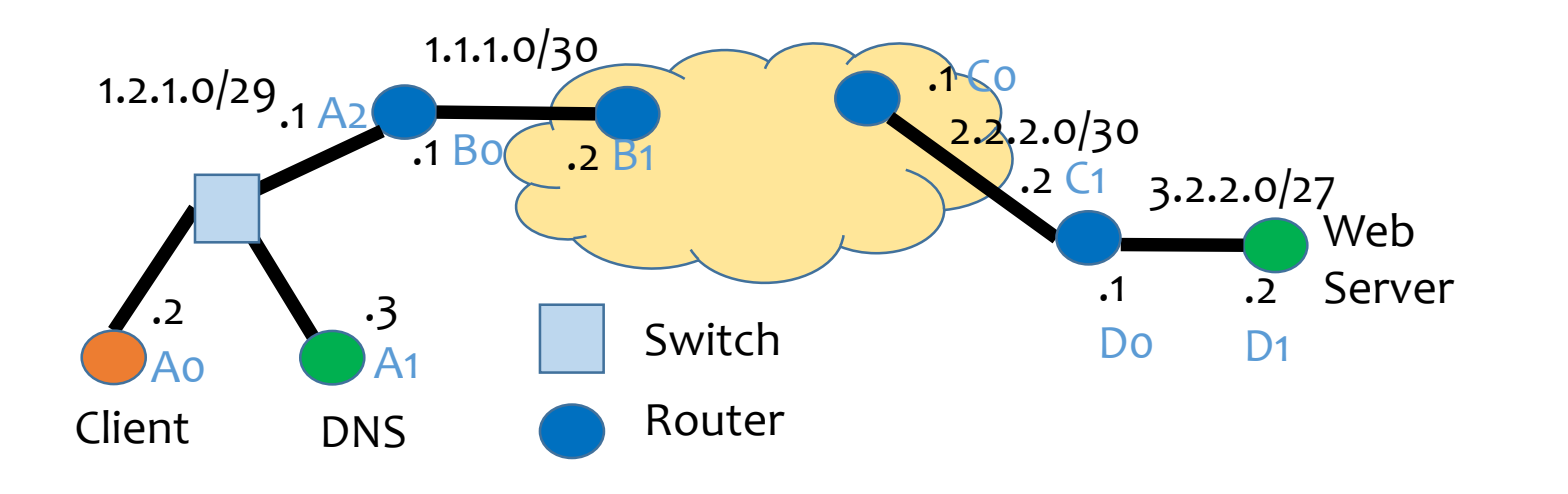

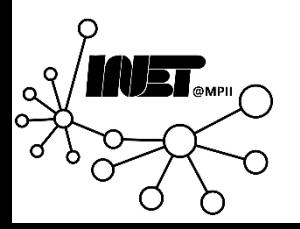

### Putting it all together: HTTP

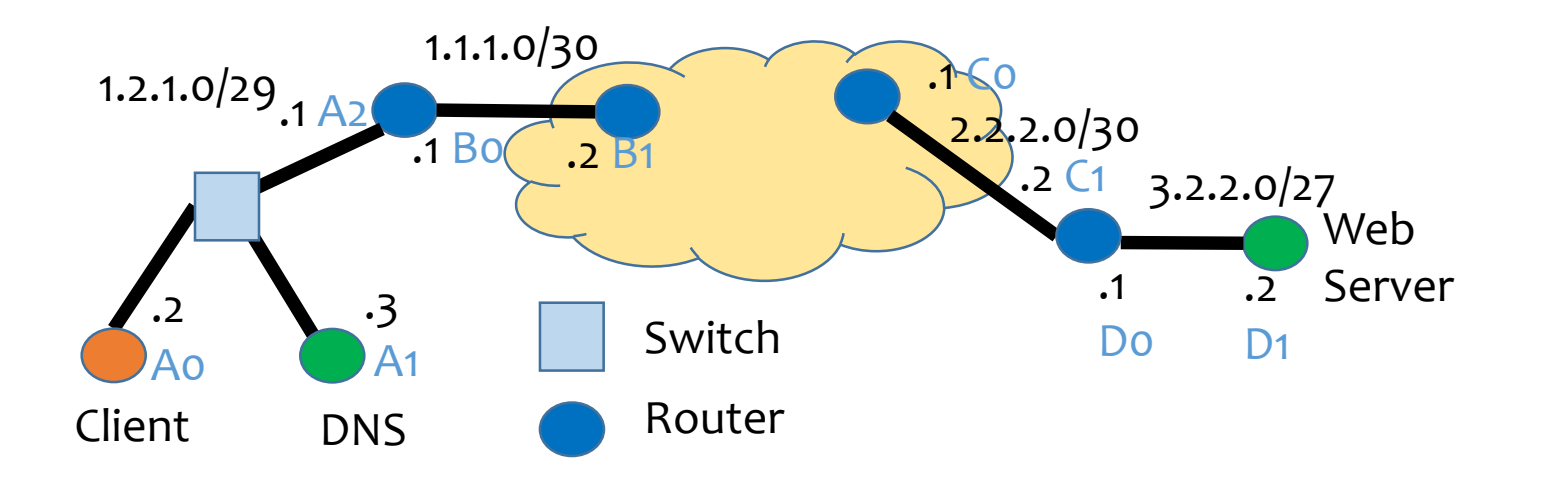

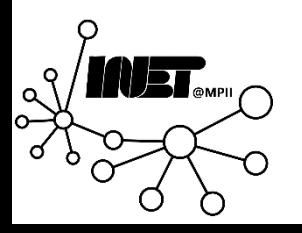